# *Técnicas para Avaliação Parcial de Programas*

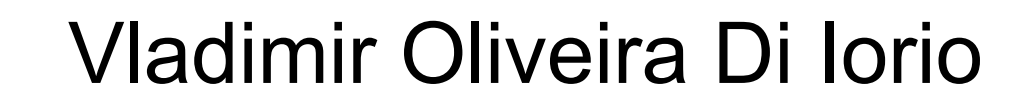

## Avaliador Parcial

- prog. P tem duas entradas (*in<sub>1</sub> e in<sub>2</sub>*);
- avaliador parcial recebe *P* e *in<sub>1</sub>*, produzindo um novo programa *Pin1*;
- execução de *P<sub>in1</sub>* sobre *in2* produz mesmos resultados que *P* sobre *in1* e *in2*.
- *Pin1* : programa *residual* ou *especializado.*
- *in<sub>1</sub>* e *in<sub>2</sub>* : entradas estática e dinâmica.
- Objetivo: **eficiência!**

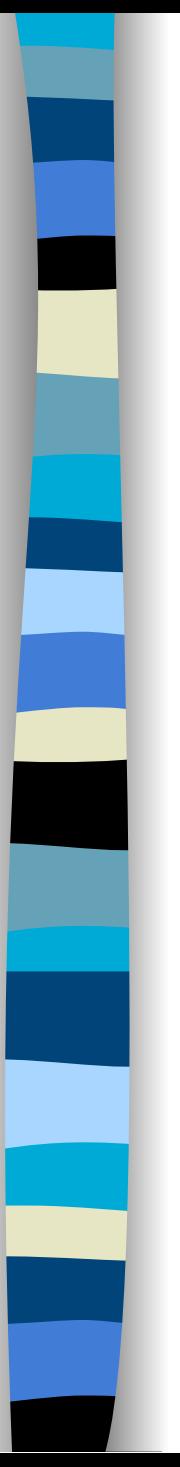

}

#### Exemplo

Int Power (int n, int  $x$ ) { int  $p = 1$ ; while  $(n > 0)$ if ( $n\%2 == 0$ ) {  $x = x * x$ ;  $n = n / 2$ ; } else {  $p = p * x;$  $n = n - 1$ ; } return p;

// especialização  $\frac{\pi}{6}$  com n = 5: int Power  $5$  (int x) { int  $p = x$ ;  $x = x * x$ ;  $x = x * x$ ;  $p = p * x;$  return p; }

## Aplicações de Avaliação Parcial

- Programas genéricos X eficientes
- Computação gráfica
- Simulação de circuitos
- Casamento de Padrões
- Compilação e Geração de Compiladores
- etc

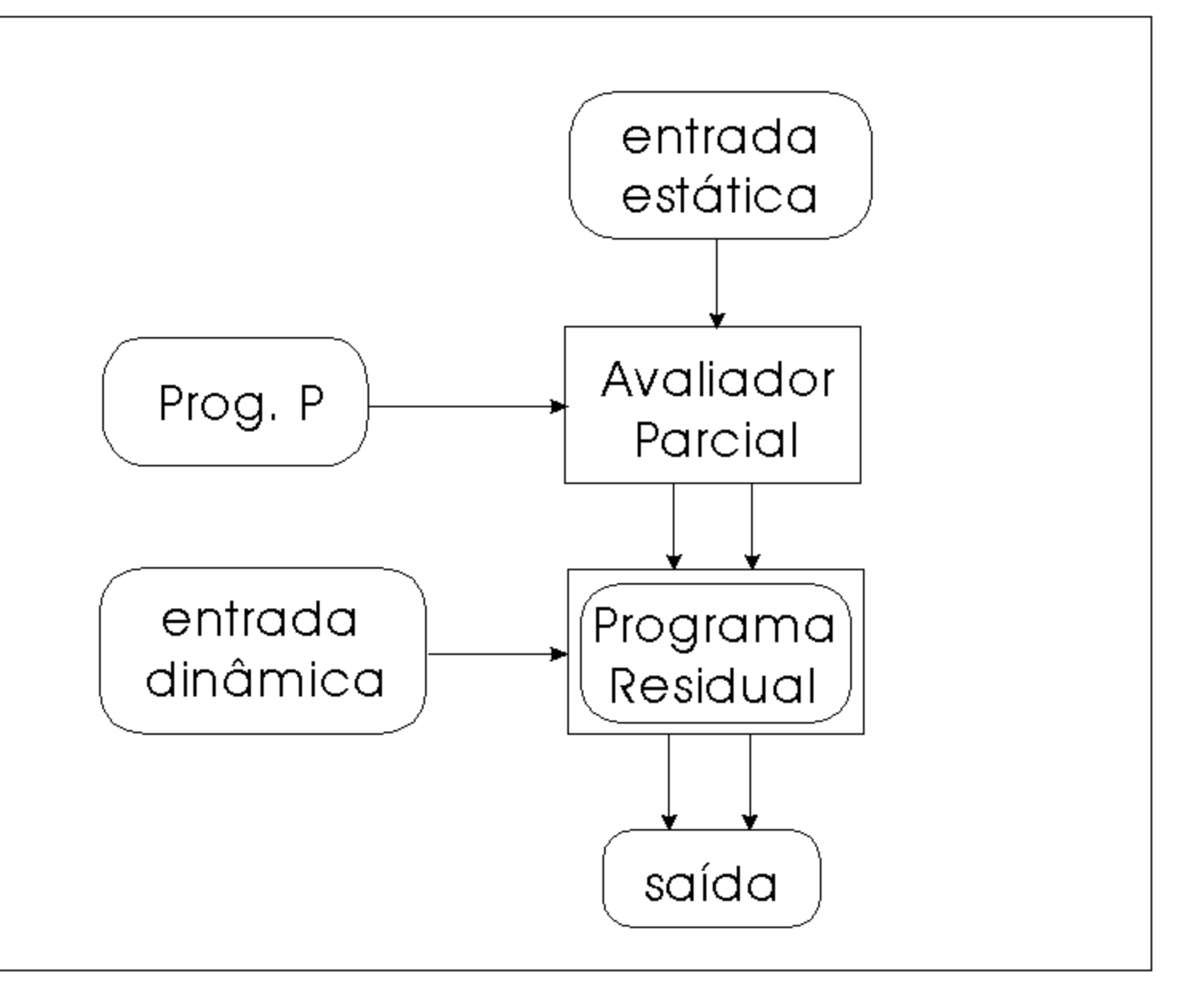

#### *MIX*

- Como é feita a avaliação parcial?
	- Executando os cálculos que dependem apenas da entrada estática.
	- Gerando código para as estruturas que dependem da entrada dinâmica.
- Mistura *execução* + *geração de código*.
- Avaliador parcial é chamado de *MIX*.
- Técnica: *Especialização Polivariante.*
- Abordagens: *Online* e *Offline*.

## Linguagem de Fluxograma FCL

#### ■ Programa:

- variáveis de entrada
- rótulo inicial
- blocos básicos

Blocos:

 *...* 

*rótulo: atribuição* 

 *atribuição desvio*

#### Desvios:

- *goto* rótulo
- *if* condição *goto* rótulo1 *else* rótulo2
- *return* valor

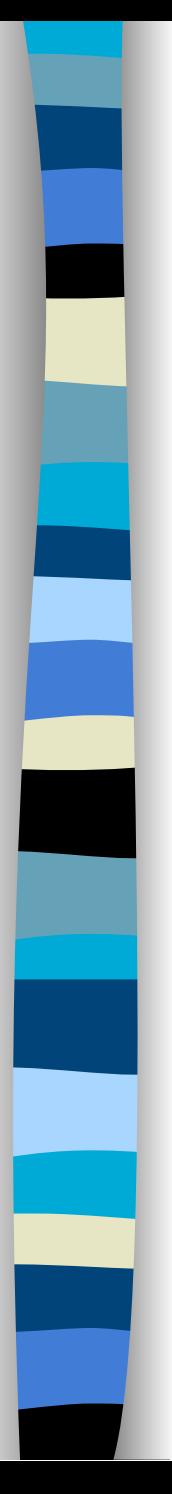

#### Exemplo FCL

Int Power (int n, int  $x$ ) { int  $p = 1$ ; while  $(n > 0)$ if ( $n\%2 == 0$ ) {  $x = x * x$ ;  $n = n / 2$ ; } else {  $p = p * x;$  $n = n - 1$ ; } return p; }

 $(n x)$ (b0) b0:  $p := 1$  goto b1 b1: if  $n > 0$  goto b2 else b5 b2: if  $n\frac{9}{2} = 0$  goto b3 else b4  $b3: x := x * x$  $n := n / 2$  goto b1 b4:  $p := p * x$  $n := n - 1$  goto b1 b5: return p

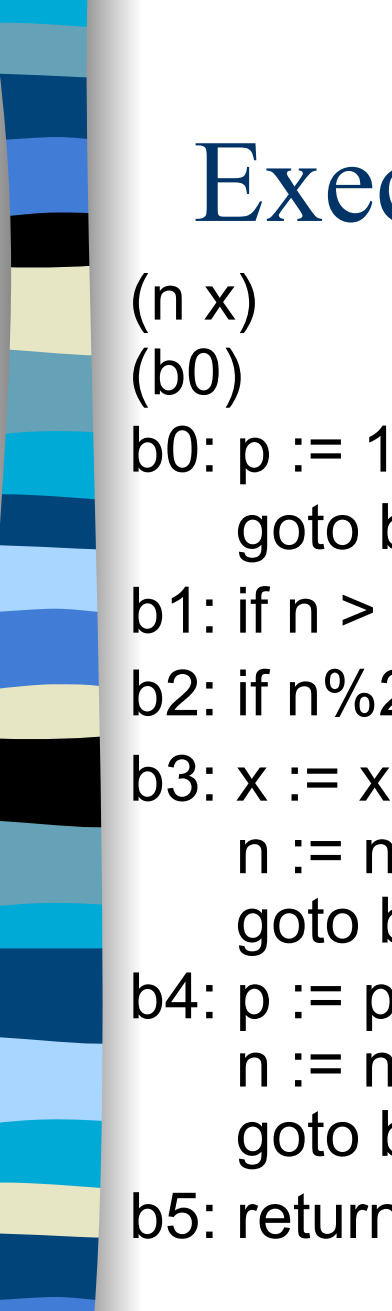

 goto b1 b1: if  $n > 0$  goto b2 else b5 b2: if  $n\frac{9}{2} = 0$  goto b3 else b4  $b3: x := x * x$  $n := n / 2$  goto b1  $b4: p := p * x$  $n := n - 1$  goto b1 b5: return p Execução

Para n=2, x=5

Estado = (rótulo,var) = (rótulo, [n,x,p])

(b0, [2,5,0])  $\rightarrow$  (b1, [2,5,1])  $\rightarrow$  (b2, [2,5,1])  $\rightarrow$  (b3, [2,5,1])  $\rightarrow$  (b1, [1,25,1])  $\rightarrow$  (b2, [1,25,1])  $\rightarrow$  (b4, [1,25,1])  $\rightarrow$  (b1, [0,25,25])  $\rightarrow$  (b5, [0,25,25])  $\rightarrow$  ((halt, 25), [0, 25, 25])

```
Especialização (n=5): (n x) 
(b0) 
b0: p := 1 goto b1 
b1: if n > 0 goto b2 else b5
b2: if n\frac{9}{2} = 0 goto b3 else b4
b3: x := x * xn := n / 2 goto b1 
b4: p := p * xn := n - 1 goto b1 
b5: return p 
 Especialização
```
(x) (b0) b0:  $p := x$  $x := x * x$  $x := x * x$  $p := p * x$ return p

#### Especialização Polivariante

■ Programa visto como um grafo:

- vértices = pontos de programa
- arestas = fluxo de controle

#### ■ Consiste em:

- determinação dos estados alcançáveis;
- especialização dos pontos de programa;
- compressão das transições.
- Abordagens: *Online* e *Offline*.

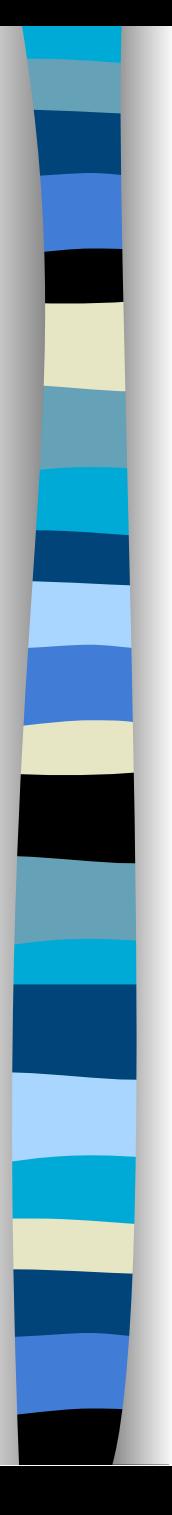

### Abordagem *Online*

■ Valores das expressões: (type, val) – (S, cte) : valores estáticos – (D, exp) : valores dinâmicos

■ Inicialização:

– entrada dinâmica: (D, var)

– demais variáveis: (S, cte)

■ Exemplo: especializar *Power* com *n* = 2.

### Determinar Estados Alcançáveis

 $(n x)$ (b0) b0:  $p := 1$  goto b1 b1: if  $n > 0$  goto b2 else b5 b2: if  $n\%2 = 0$  goto b3 else b4  $b3: x := x * x$  $n := n / 2$  goto b1 b4:  $p := p * x$  $n := n - 1$  goto b1 b5: return p

Inicialização: (b0, [ n, x, p ])  $(b0, [(S,2), (D,x), (S,0)])$ 

(b0, [2,D,0])  $\rightarrow$  (b1, [2,D,1])  $\rightarrow$  (b2, [2,D,1])  $\rightarrow$  (b3, [2,D,1]) **Resposta: glaventeste** → (b2, [1,D,1]) depende de variáveis gerados **dois** estados estado já foi gerado nada!!! Significa que o **aanagcarangis ahaa**<br>Brudramaare siya **Gamunnosi**b',D])  $\rightarrow$  (b5, [0,D,D])  $\rightarrow$  (halt, [0,D,D]) não conhecidas??? e amb gorrer ambor 200 caminhos!!! a ante acentinens na seña a 1932.<br>Brudeta na alternativa la de m programa residual tem um hoop.

### Especializar Pontos de Programa

 $(n x)$ (b0) b0:  $p := 1$  goto b1 b1: if  $n > 0$  goto b2 else b5 b2: if  $n\frac{9}{2} = 0$  goto b3 else b4  $b3: x := x * x$  $n := n / 2$  goto b1 b4:  $p := p * x$  $n := n - 1$  goto b1 b5: return p

(b0, [2,D,0]): goto (b1, [2,D,1])  $(b1, [2, D, 1])$ : goto (b2, [2,D,1])

(b2, [2,D,1]): goto (b3, [2,D,1])

(b3, [2,D,1]):  $x := x * x$ goto (b1, [1,D,1])

#### $(n x)$ (b0) b0:  $p := 1$  goto b1 b1: if  $n > 0$  goto b2 else b5 b2: if  $n\frac{9}{2} = 0$  goto b3 else b4  $b3: x := x * x$  $n := n / 2$  goto b1 b4:  $p := p * x$  $n := n - 1$  goto b1 b5: return p Especializar Pontos de Programa goto (b2, [1,D,1])  $(b2, [1, D, 1])$ : goto (b4, [1,D,1]) (b4, [1,D,1]):  $p := 1 * x$  goto (b1, [0,D,D]) (b1, [0,D,D]): goto (b5, [0,D,D]) (b5, [0,D,D]): return p (b1, [1,D,1]):

Comprimir Transições (x)  $((b0, [2, D, 0]))$ (b0, [2,D,0]): goto (b1, [2,D,1]) (b1, [2,D,1]): goto (b2, [2,D,1]) (b2, [2,D,1]): goto (b3, [2,D,1])  $(b3, [2, D, 1])$ :  $x := x * x$  goto (b1, [1,D,1]) (b1, [1,D,1]): goto (b2, [1,D,1]) (b2, [1,D,1]): goto (b4, [1,D,1]) (b4,  $[1, D, 1]$ ):  $p := 1 * x$  goto (b1, [0,D,D]) (b1, [0,D,D]): goto (b5, [0,D,D]) (b5, [0,D,D]): return p

 $(x)$ (b0)  $b0: x := x * x$  $p := 1 * x$ return p

### Compressão de Transições

■ Opções:

- *on the fly*
- *postpass*
- Problemas:
	- duplicação de código
	- *loop* infinito

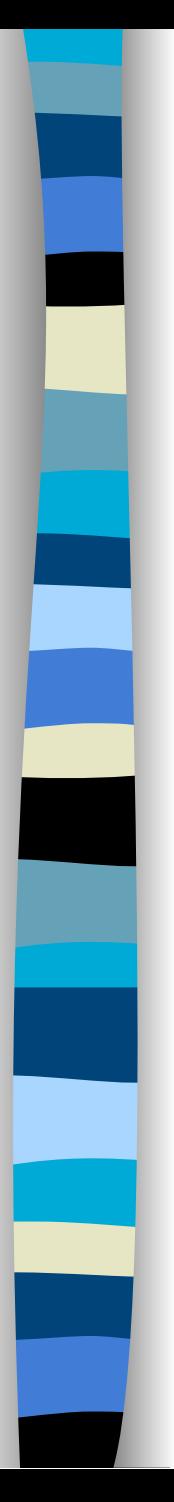

#### Outras Otimizações

← …*usando propriedades algébricas*...  $(x)$ (b0) b0:  $x := x * x$  $p := 1 * x$ return p

(x) (b0) b0:  $x := x * x$  $p := x$ return p

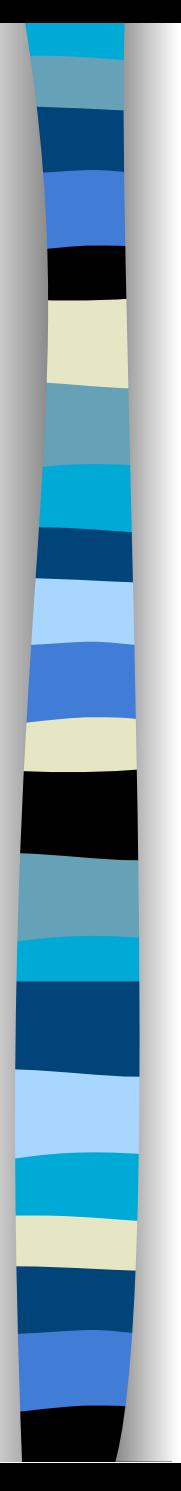

#### Outras Otimizações

← ← …*expandindo expressões*... (x) (b0) b0: petum  $x \times x$ (x) (b0) b0:  $x := x * x$  $p := x$ return p

return p

## Abordagem *Offline*

- Especialização em 2 passos.
- Análise de Tempo de Definição (BTA):
	- variáveis são classificadas como S ou D;
	- gera programa anotado.
- Especialização:
	- usa valores das variáveis estáticas;
	- segue anotações da BTA para produzir programa residual.

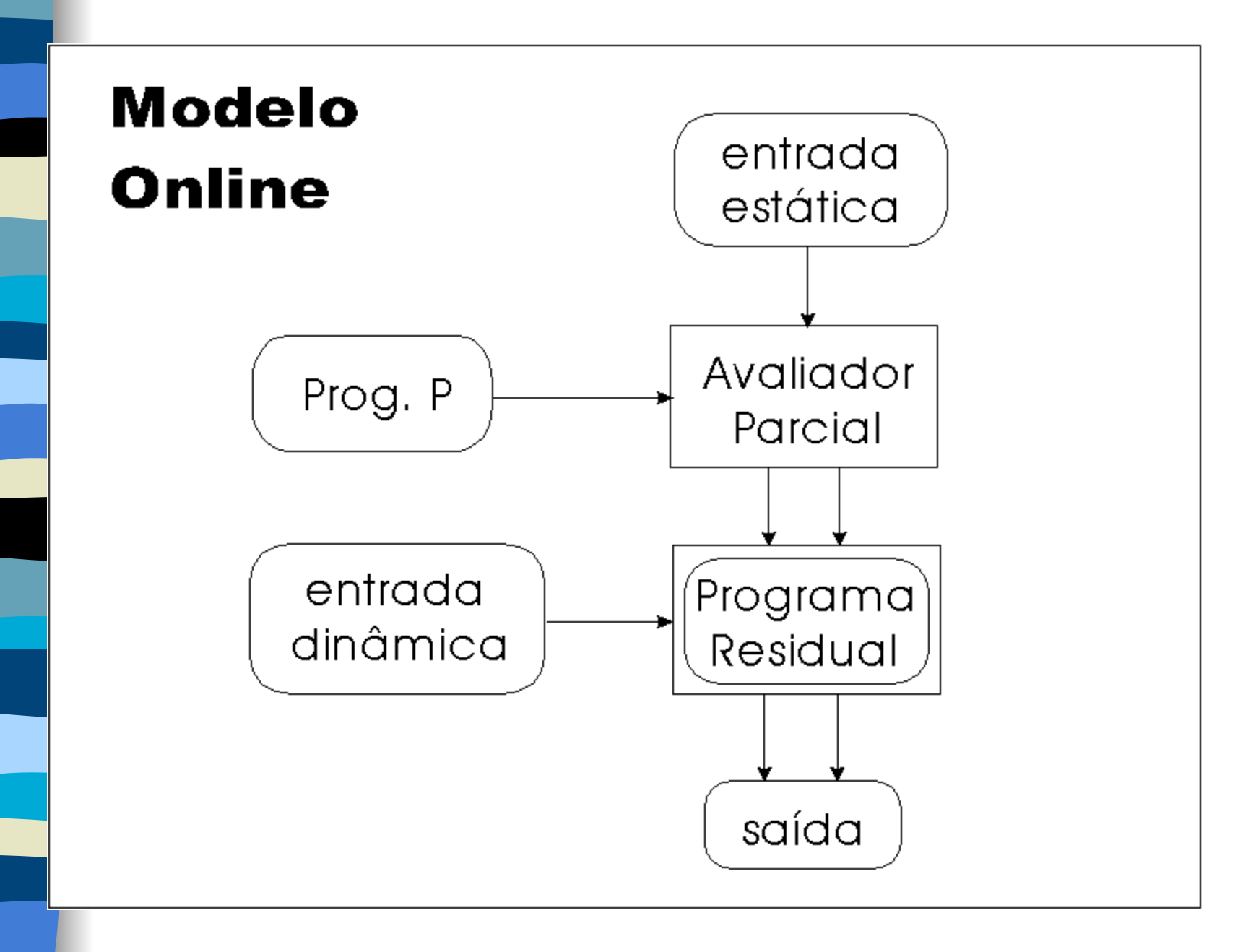

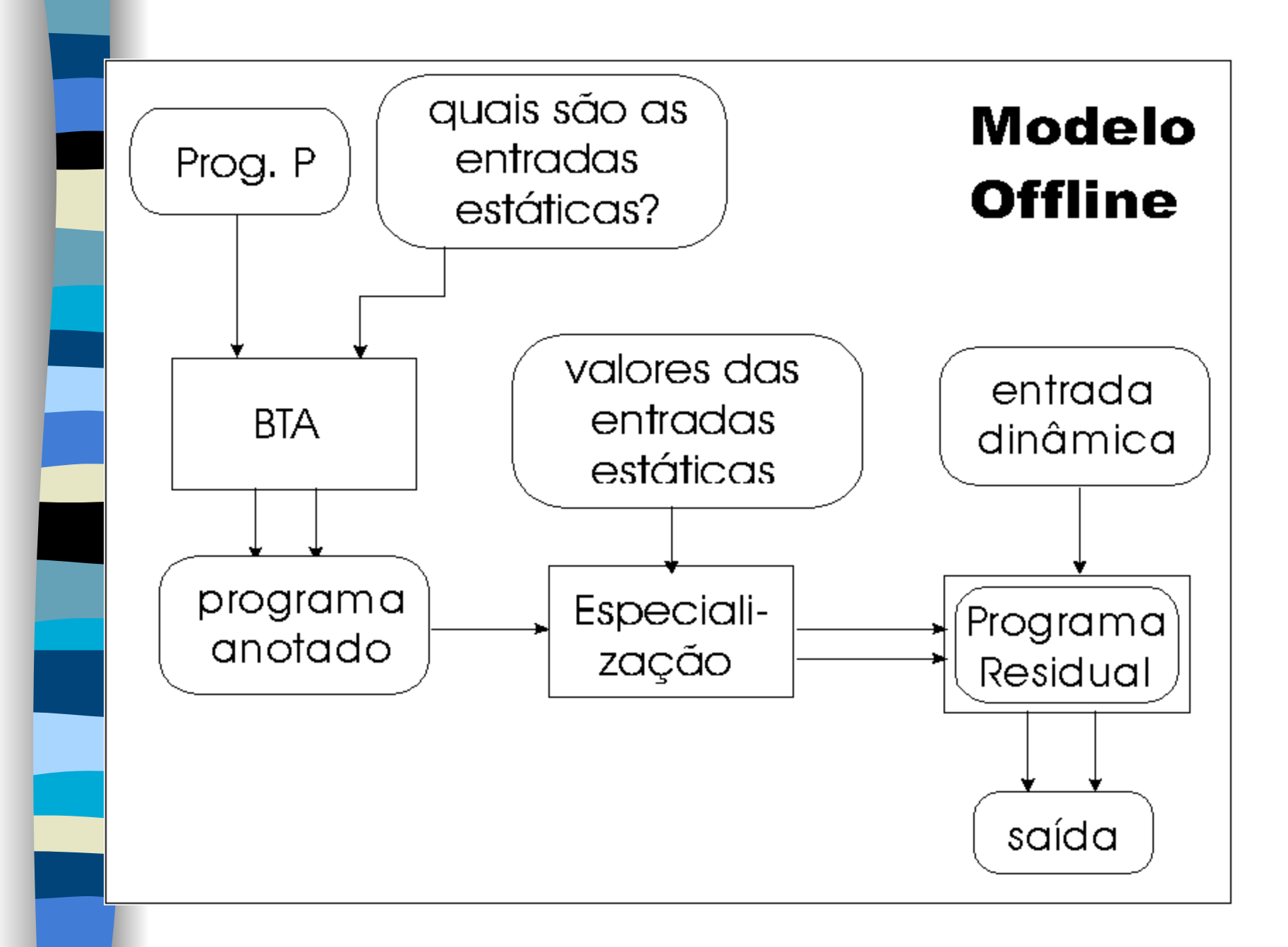

## Análise de Tempo de Definição

#### ■ Entradas:

- programa fonte;
- quais variáveis são estáticas.
- Saídas:
	- classificação de todas as variáveis;
	- programa anotado.
- Algoritmo: iteração até atingir ponto fixo.
- Utiliza *Princípio da Congruência*.

 $(n x)$ (b0) b0:  $p := 1$  goto b1 b1: if  $n > 0$  goto b2 else b5 b2: if  $n\frac{9}{2} = 0$  goto b3 else b4  $b3: x := x * x$  $n := n / 2$  goto b1 b4:  $p := p * x \iff x \in \text{dinâmico},$  $n := n - 1$  goto b1 b5: return p BTA Supondo: n estático x dinâmico **logo p tem que[sendGnâmido,!** p → D]  $[n \mapsto S, x \mapsto D, p \mapsto D]$ Segunda iteração: Fim da classificação! Divisão inicial:  $[n \mapsto S, x \mapsto D, p \mapsto S]$ Primeira iteração: *Pergunta: término garantido?* 

#### Programa Anotado

```
b0: p := 1 goto b1 
b1: if n > 0 goto b2 else b5
b2: if n\frac{9}{2} = 0 goto b3 else b4
b3: x := x * xn := n / 2 goto b1 
b4: p := p * xn := n - 1 goto b1 
b5: return p
```

$$
\begin{array}{c} \text{Divisão:} \\ [n \mapsto S, x \mapsto D, p \mapsto D] \end{array}
$$

#### Determinar Estados Alcançáveis

 $(n x)$ (b0) b0:  $p := 1$  goto b1 b1: if  $n > 0$  goto b2 else b5 b2: if  $n\%2 = 0$  goto b3 else b4  $b3: x := x * x$  $n := n / 2$  goto b1 b4:  $p := p * x$  $n := n - 1$  goto b1 b5: return p

(b0, [2])  $\rightarrow$  (b1, [2])  $\rightarrow$  (b2, [2])  $\rightarrow$  (b3, [2])  $\rightarrow$  (b1, [1])  $\rightarrow$  (b2, [1])  $\rightarrow$  (b4, [1])  $\rightarrow$  (b4, [0])  $\rightarrow$  (b1, [0])  $\rightarrow$  (b5, [0])  $\rightarrow$  (halt, [0]) Inicialização:  $(b0, \lceil n \rceil)$ (b0, [ 2 ])

#### (b0, [2]):  $p := 1$  goto (b1, [2]) (b1, [2]): goto (b2, [2]) (b2, [2]): goto (b3, [2]) (b3, [2]):  $x := x * x$  goto (b1, [1]) Especializar Pontos de Programa  $(n x)$ (b0) b0:  $p := 1$  goto b1 b1: if  $n > 0$  goto b2 else b5 b2: if  $n\%2 = 0$  goto b3 else b4  $b3: x := x * x$  $n := n / 2$  goto b1 b4:  $p := p * x$  $n := n - 1$  goto b1 b5: return p

#### $(n x)$ (b0) b0:  $p := 1$  goto b1 b1: if  $n > 0$  goto b2 else b5 b2: if  $n\frac{9}{2} = 0$  goto b3 else b4  $b3: x := x * x$  $n := n / 2$  goto b1 b4:  $p := p * x$  $n := n - 1$  goto b1 b5: return p Especializar Pontos de Programa goto (b2, [1])  $(b2, [1])$ : goto (b4, [1])  $(b4, [1])$ :  $p := p * x$  goto (b1, [0]) (b1, [0]): goto (b5, [0]) (b5, [0]): return p (b1, [1]):

### Comprimir Transições

(b0, [2]):  $p := 1$  goto (b1, [2]) (b1, [2]): goto (b2, [2]) (b2, [2]): goto (b3, [2]) (b3, [2]):  $x := x * x$  goto (b1, [1]) (b1, [1]): goto (b2, [1]) (b2, [1]): goto (b4, [1]) (b4, [1]):  $p := p * x$  goto (b1, [0]) (b1, [0]): goto (b5, [0]) (b5, [0]): return p

(x) (b0) b0:  $p := 1$  $x := x * x$  $p := p * x$  return p …*online*: (x) (b0) b0:  $x := x * x$  $p := 1 * x$ return p

## Comparação *Online* X *Offline*

- **Offline: mais conservador.**
- *Online*: propagação de *tags*.
- Analogia com verificação de tipos:
	- *online* análogo a verificação dinâmica;
	- *offline* análogo a verificação estática.
- Primeiros avaliadores: *online*.
- Compilação e geração de compiladores com auto-aplicação: *offline*!

### Tópicos Mais Avançados

- Divisão Monovariante Congruente: classificação das variáveis vale para o programa inteiro.
- Algumas vezes, pode gerar loop infinito.
- Outras divisões mais complexas:
	- Divisão *Pointwise*.
	- Divisão *Polivariante*.

## Exemplo: Máquina de Turing

■ Instruções:

- right
- left
- write *a*
- goto *L*
- if *a* goto *L*

#### ■ Programa exemplo:

- 0: if 0 goto 3
- 1: right
- 2: goto 0
- 3: write 1

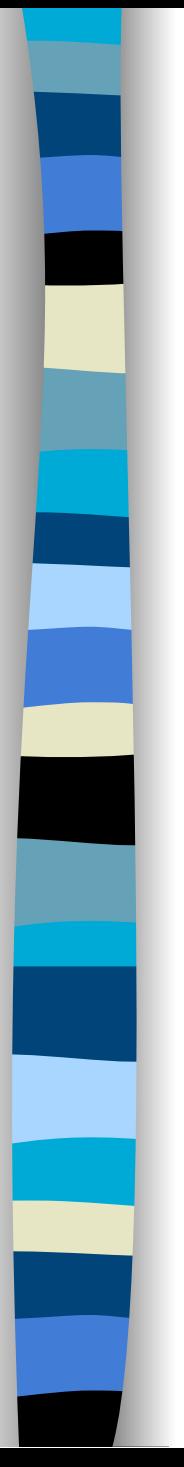

#### Interpetador para MT

#### ■ Programa:

var *prog*:

0: if 0 goto 3  $\rightarrow$  1: right 2: goto 0 3: write 1

[ [0 'ifgoto' 0

3] [1 'right'] [2 'goto' 0] [3 'write' 1]

 $\overline{\mathsf{I}}$ 

var *progrest*:

[ [1 'right'] [2 'goto' 0] [3 'write' 1]  $\overline{\mathsf{I}}$ 

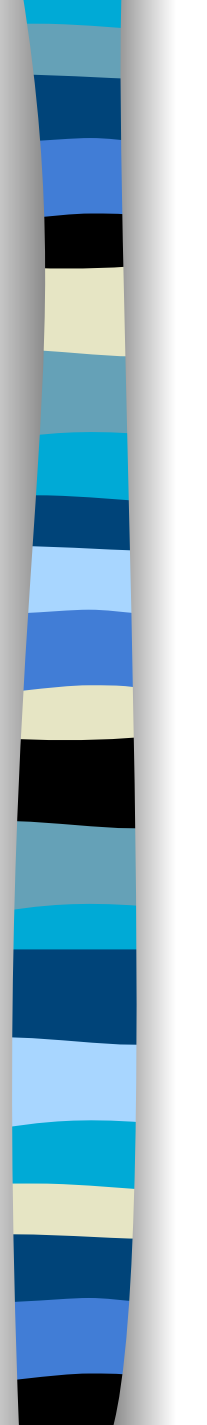

#### Interpretador para MT

■ Fita:

 ↓ *...BB* || 00010**1**1101*BBBBB…* ← esq dir →

variável *esq*: [0 1 0 0 0]

variável *dir*: [1 1 1 0 1]

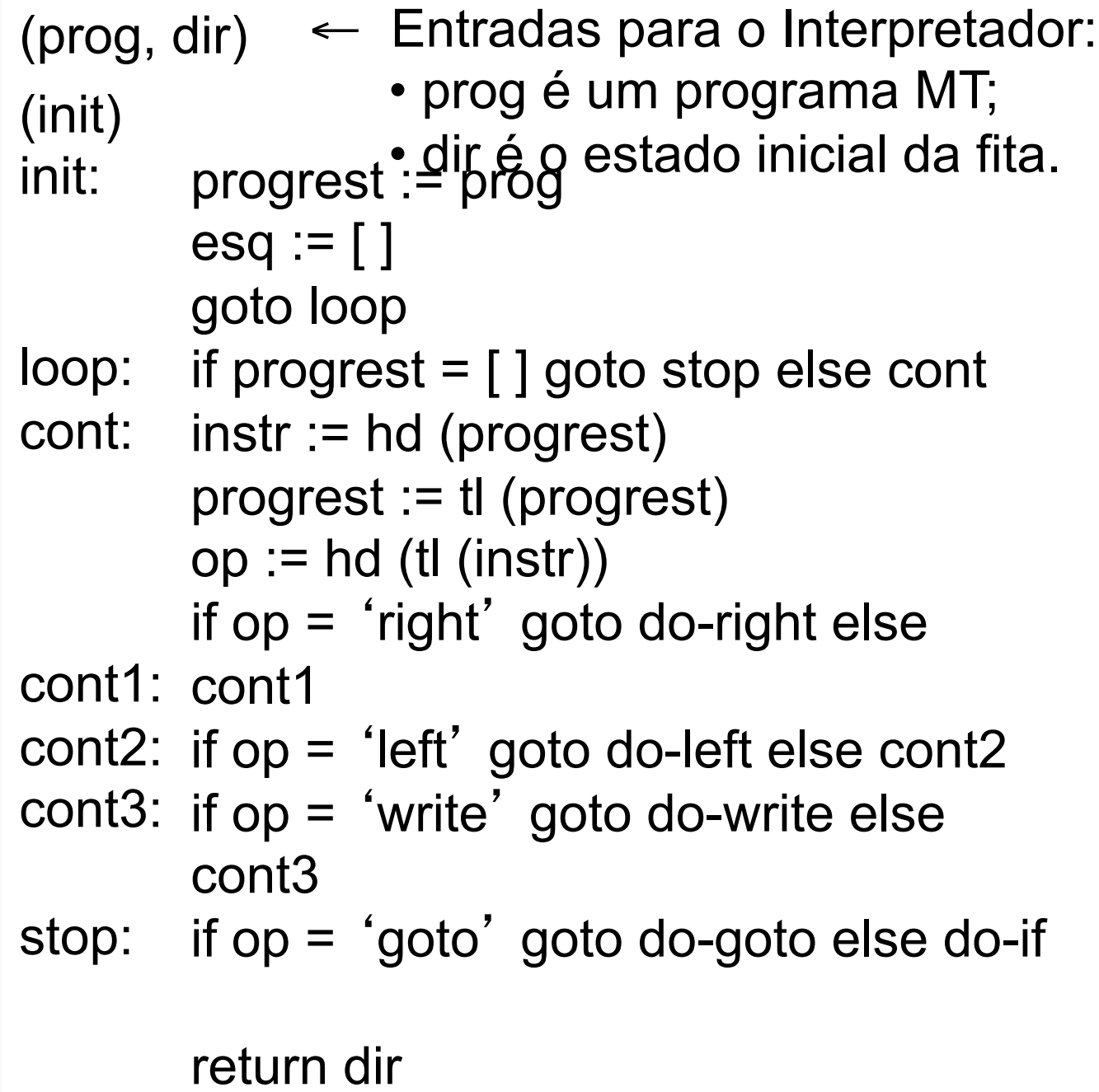

.

```
do-right: esq := cons (hd(dir), esq)
           dir := tl (dir)
           goto loop 
do-left: dir := cons (hd(esq), dir)
           esq := tl (esq)goto loop 
do-write: simb := hd (tl (tl (instr)))
           dir := cons (simb, tl(dir))
           goto loop 
do\text{-}goto: prox := hd (tl (tl (instr)))goto jump 
           simb := hd (tl (tl (instr)))
           prox := hd (tl (tl (tl (instr))))
           if simb = hd(dir) goto jump else loop 
           progrest := proxintsr (prox, prog) 
           goto loop 
do-if: 
jump:
```
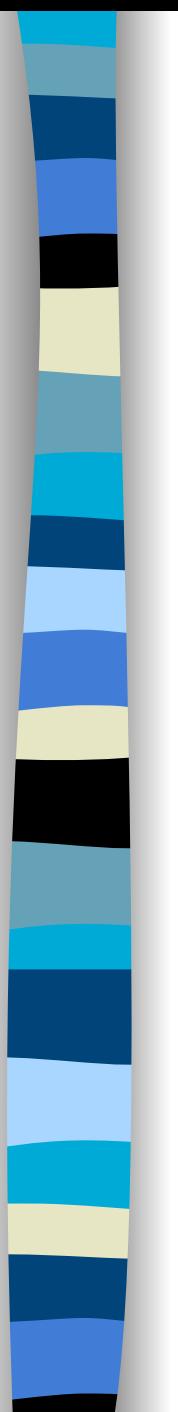

[

]

### BTA

- Especializar interpretador com respeito a um programa MT específico:
	- *prog* estático;
	- *dir* dinâmico.
- Divisão inicial:

 $\mathsf{prog} \mapsto \mathsf{S}, \mathsf{dir} \mapsto \mathsf{D}, \mathsf{progrest} \mapsto \mathsf{S}, \mathsf{esq} \mapsto \mathsf{S},$  $instr \mapsto S$ , op  $\mapsto S$ , simb  $\mapsto S$ , prox  $\mapsto S$ 

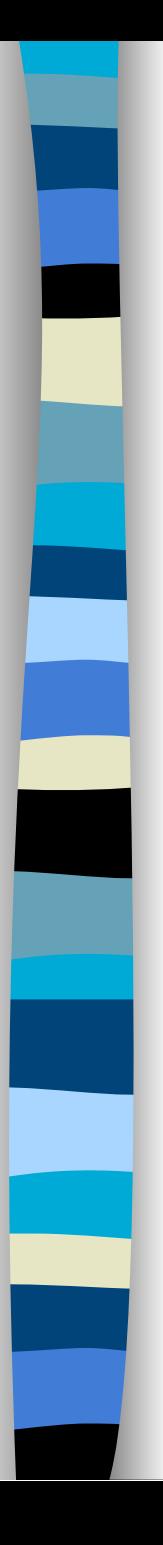

...

#### ■ Primeira iteração:

do-right:  $esq := cons (hd(dir), esq)$  $dir := tl$  (dir) goto loop ← *esq depende de dir* 

#### ■ Nova divisão:

 $\lceil$  prog  $\mapsto$  S, dir  $\mapsto$  D, progrest  $\mapsto$  S, esq  $\mapsto$  D,  $instr \mapsto S$ , op  $\mapsto S$ , simb  $\mapsto S$ , prox  $\mapsto S$  ]

■ Segunda iteração: nenhuma alteração!

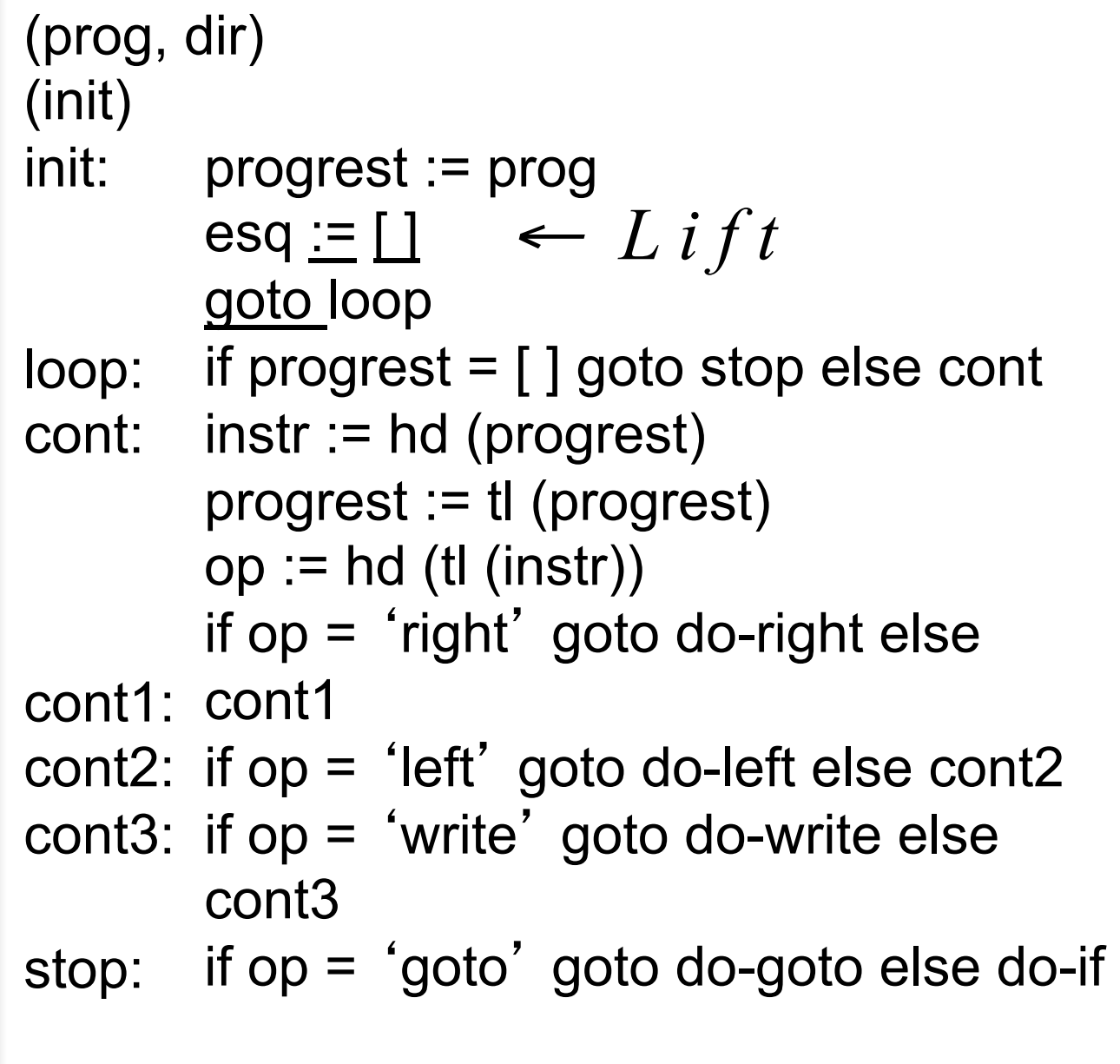

return dir

```
do-right: esq  <u>:= cons</u> (<u>hd</u>(dir), esq)
           dir := tl (dir)
           goto loop 
do-left: dir <u>:= cons</u> (<u>hd</u>(esq), dir)
           esq := tl (esq)goto loop 
do-write: simb := hd (tl (tl (instr)))
           dir := cons (simb, tl(dir))
           goto loop 
do\text{-}goto: prox := hd (tl (tl (instr)))goto jump 
           simb := hd (tl (tl (instr)))
            prox := hd (tl (tl (tl (instr))))
           if simb = hd(dir) goto jump else loop 
           progrest := proxintsr (prox, prog) 
           goto loop 
do-if: 
jump:
```
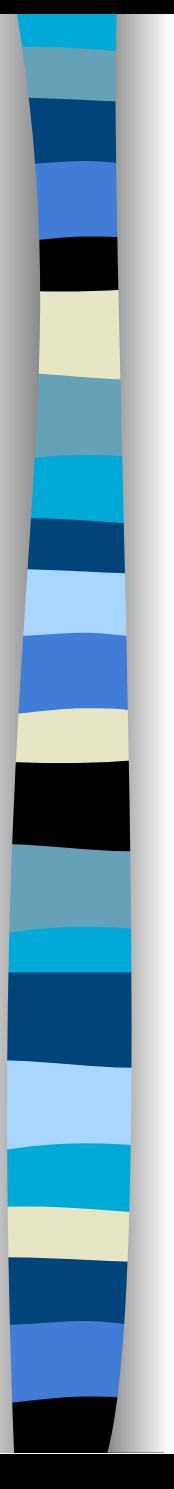

#### Otimização

■ Análise de variáveis vivas:

...  $do$ -write: simb := hd (tl (tl (instr)))  $dir := cons$  (simb,  $tl(dir)$ ) goto loop ← variável *simb* definida ← variável *simb* utilizada

loop: if progrest = [ ] goto stop else cont ← variável ... *simb* morta

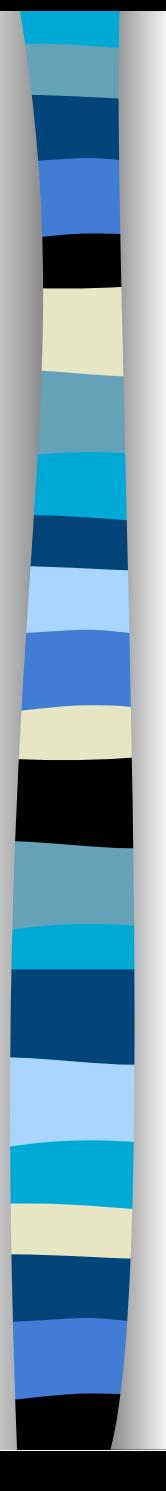

#### var *prog* = [ [0 'ifgoto' 0 3] [1 'right'] [2 'goto' 0] Especialização

Init: progrest := prog esq  $:=$   $\Box$ goto loop

[3 'write' 1] ]

- Variáveis vivas: apenas *prog.*
- *prog* não muda: fora da representação.
- Estado inicial: *(init, [ ])*

```
(Init, [ ]): esq := [ ] 
\cos \theta (loop, [progrest \mapsto 0]) \leftarrow representação
                                                simplificada de 
                                                    progrest
```

```
3]
```

```
(loop, [progrest \mapsto 0]): ...?
```

```
loop: if progrest = [ ] goto stop else cont
```

```
(loop, [progrest \mapsto 0]):
   goto (cont, [progrest \mapsto 0])
```

```
cont: instr := hd (progrest) // … [0 'ifgoto' 0 
        progrest := tl (progrest) 
        op := hd (tl (instr)) // … 'ifgoto'
        if op = 'right' goto do-right else cont1 
cont1: if op = 'left' goto do-left else cont2
cont2: if op = 'write' goto do-write else cont3
cont3: if op = 'goto' goto do-goto else do-if 
(cont, [progrest \mapsto 0]):
```
goto (do-if, [progrest  $\mapsto$  1, instr  $\mapsto$  [0 'ifgoto' 0 3] ])

(do-if, [progrest  $\mapsto$  1, instr  $\mapsto$  [0 'ifgoto' 0 3] ]): …?

do-if: simb := hd (tl (tl (instr))) 
$$
1 / ... 0
$$
  
prox := hd (tl (tl (tl (instr))))  $1 / ... 3$   
if simb = hd(dir) goto jump else loop  
jump: progrest := proxintsr (prox, prog)  
goto loop

(do-if, [progrest  $\mapsto$  1, instr  $\mapsto$  [0 'ifgoto' 0 3] ]): if  $0 = hd$ (dir) goto  $(log$  (loop, [progrest  $\mapsto$  3])  $\leftarrow$  else (loop, [progrest  $\mapsto$  1])  $\leftarrow$ ← *Dois novos estados a serem processados!*

(loop, [progrest  $\mapsto$  3]) processa [[3 'write' 1]] (loop, [progrest  $\mapsto$  1]) processa *[[1 'right']* [2 'goto' 0] ...

### Loop no Programa Residual

(do-goto, [progrest  $\mapsto$  3, instr  $\mapsto$  [2 'goto' 0] ]): …?

do-goto: prox := hd (tl (tl (instr)))  $\frac{1}{1}$  ... 0 goto jump

jump: progrest := proxintsr (prox, prog) goto loop

(do-goto, [progrest  $\mapsto$  3, instr  $\mapsto$  [2 'goto' 0] ]): goto (loop, [progrest  $\mapsto$  0])  $\leftarrow$  O estado *(loop, [progrest*  $\mapsto$  *0]) já foi gerado!!!*

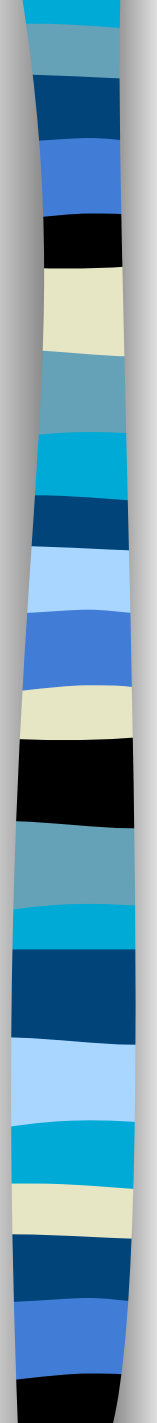

## Programa Residual

```
(dir) 
(b0) 
b0: esq := [ ] goto b1 
b1: if 0 = hd(dir) goto b2 else b3
b2: dir := cons (1, tI(dir)) return dir 
b4: esq := cons (hd(dir), esq)dir := tl (dir)
     goto b1 
                                                    var prog: 
                                                    [ [0 'ifgoto' 0 
                                                       3] 
                                                      [1 'right'] 
                                                      [2 'goto' 0] 
                                                      [3 'write' 1] 
                                                    \overline{\mathsf{I}}
```
■ Quaterpeetagãorefotrespectaglizanda MoTrerelação a prognang ransid WT ale spoed ú ficto?

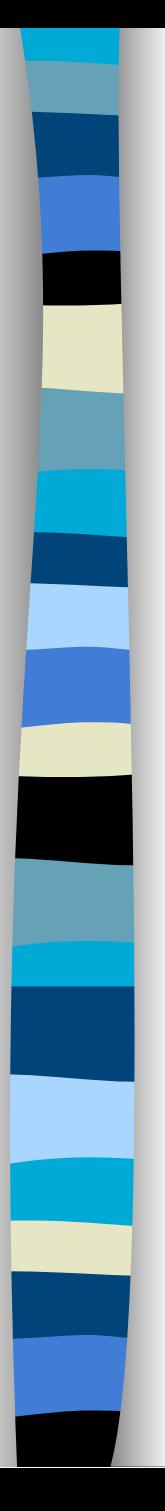

## Compilação

- Nosso avaliador parcial especializa programas escritos em FCL, com programas residuais em FCL.
- O interpretador de MT foi especializado com relação a um programa MT *P*.
- A semântica do programa residual é a mesma de *P*.
- Especialização = **compilação** da linguagem MT para linguagem FCL.

#### Definição Equacional de MIX

$$
out = [P]_S (in_1, in_2) \leftarrow
$$
  
\n
$$
P_{in_1} = [mix]_L (P, in_1)
$$
  
\n
$$
out = [P_{in_1}]_T (in_2)
$$

 *[P]* é a *semântica* do programa *P*.  *S* é a linguagem em que *P* está escrito.

**Pergunta**: nos nossos exemplos, que linguagens são *S*, *L* e *T* ?

## Primeira Projeção de Futamura

■ Suponha *IntL* um interpretador para uma linguagem *L*:

$$
out = [IntL](P, input)
$$
  
target = [mix](IntL, P)  

$$
out = [target](input)
$$

■ Compilação por meio da avaliação parcial de um interpretador!

# Segunda Projeção de Futamura  $\text{target} = \lfloor mix \rfloor (IntL, P)$  $complier = [mix](mix, IntL)$  $\text{target} = \lfloor \text{complier} \rfloor (P)$

- Geração de um compilador por meio da auto-aplicação de um avaliador parcial.
- Avaliador parcial tem que ser escrito na mesma linguagem dos programas que processa como entrada!

#### Terceira Projeção de Futamura

complier = 
$$
[mix](mix, IntL)
$$

\ncogen = 
$$
[mix](mix, mix)
$$

\ncomplier = 
$$
[cogen](IntL)
$$

■ Geração de um gerador de compiladores por meio da auto-aplicação de um avaliador parcial!

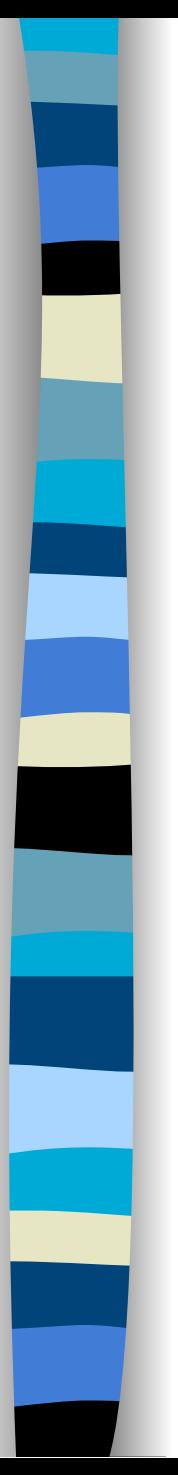

## Auto-Aplicação

- Primeiro avaliador parcial auto-aplicável foi implementado em 1984.
- Autores: Jones, Sestoft e Sondergaard.
- **ELinguagem Lisp.**
- Usado para gerar compiladores simples (*toy examples*).

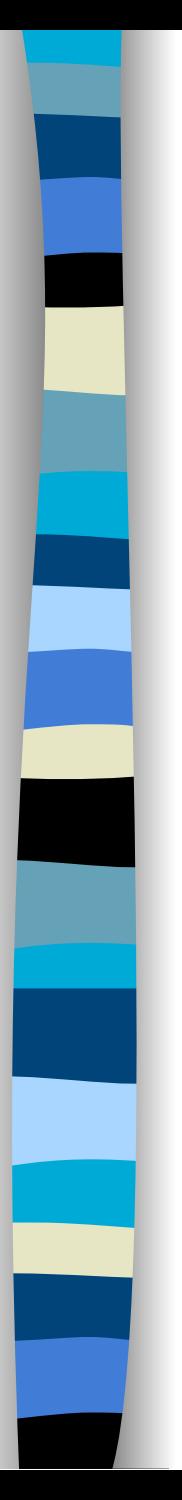

#### Conclusões

- Avaliação Parcial pode ser utilizada em muitas áreas para melhorar eficiência de programas.
- A geração de compiladores dirigida por semântica é outra importante aplicação.
- Avaliadores parciais foram desenvolvidos com sucesso para linguagens funcionais, lógicas e imperativas.

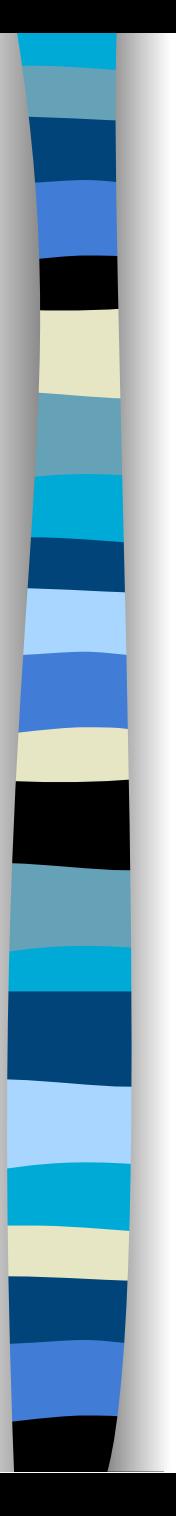

#### Conclusões

- SIMILIX:
	- Importante avaliador parcial para Scheme.
	- Experiências com geração de compiladores (ex: Miranda para Scheme).
- C-MIX:
	- Avaliador parcial para ANSI-C.
	- Desenvolvido pelo DIKU (www.diku.dk/ research-groups/topps)
	- Utilizado em diversas aplicações (ex: computação gráfica - *ray tracing*)

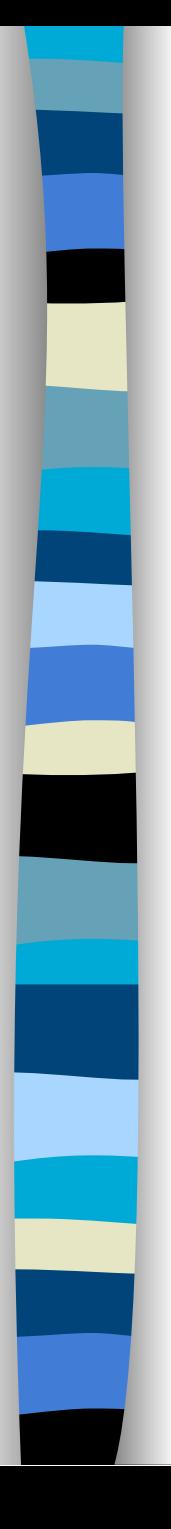

#### Conclusões

- Abordagem *Cogen*: nova abordagem para avaliação parcial:
	- Consiste em escrever à mão o programa cogen, que pode ser gerado pela Terceira Projeção de Futamura.
	- Utilizada no C-Mix (versões mais recentes) e outros projetos.
	- Permite resultados práticos mais satisfatórios, especialmente na geração de compiladores.